# CSE 130 Final, Spring 2018

Nadia Polikarpova

June 11, 2018

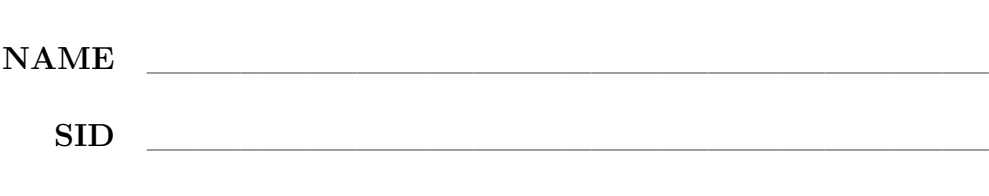

- You have **180 minutes** to complete this exam.
- Where limits are given, **write no more** than the amount specified.
- You may refer to a **double-sided cheat sheet**, but no electronic materials.
- Questions marked with \* are **difficult**; we recommend solving them last.
- Avoid seeing anyone else's work or allowing yours to be seen.
- Do not communicate with anyone but an exam proctor.
- If you have a question, raise your hand.
- **Good luck!**

# **Q1: Lambda Calculus: Sets [20 pts]**

In this question you will implement **sets** of natural numbers in *λ*-calculus. Your set data structure has to support the following four operations:

```
EMPTY -- | The empty set
INSERT n s -- | Set that contains the number n
              -- and all elements of the set s
HAS s n -- | Does set s contain number n?
INTERSECT s1 s2 -- | Set that contains all the elements
              -- common to s1 and s2
```
You can use any function defined in Appendix I (at the end of the exam). Your implementation must satisfy the following test cases:

```
let S012 = INSERT ZERO (INSERT ONE (INSERT TWO EMPTY))
let S234 = INSERT TWO (INSERT THREE (INSERT FOUR EMPTY))
eval empty :
  HAS EMPTY ZERO
  \Rightarrow FALSE
eval insert_0 :
  HAS S012 ZERO
  \Rightarrow TRUE
eval insert_1 :
  HAS S012 THREE
  \Rightarrow FALSE
eval intersect_0 :
  HAS (INTERSECT S012 S234) TWO
  \Rightarrow TRUE
eval intersect_1 :
  HAS (INTERSECT S012 S234) THREE
  \Rightarrow FALSE
```
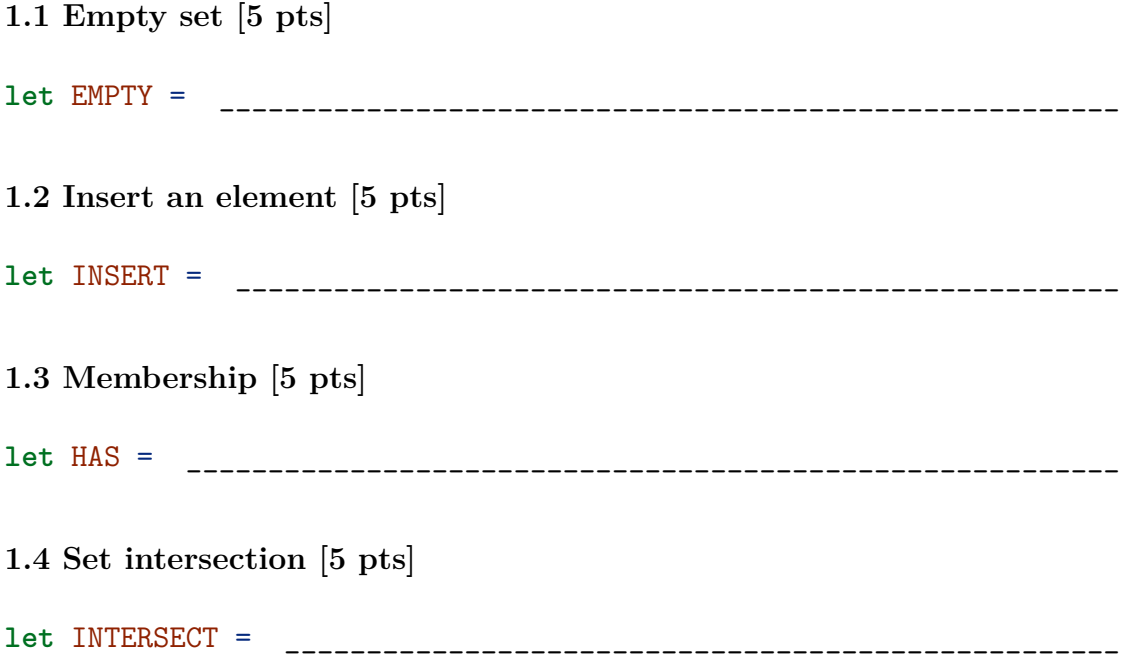

#### **Q2: Datatypes and Recursion: Decision Trees [60 pts]**

A **binary decision tree** (BDT) is an alternative representation of a Boolean formula. In a BDT, each *leaf* is labeled with True or False, and each *internal node* is labeled with a variable, and represents *branching* on the value of that variable.

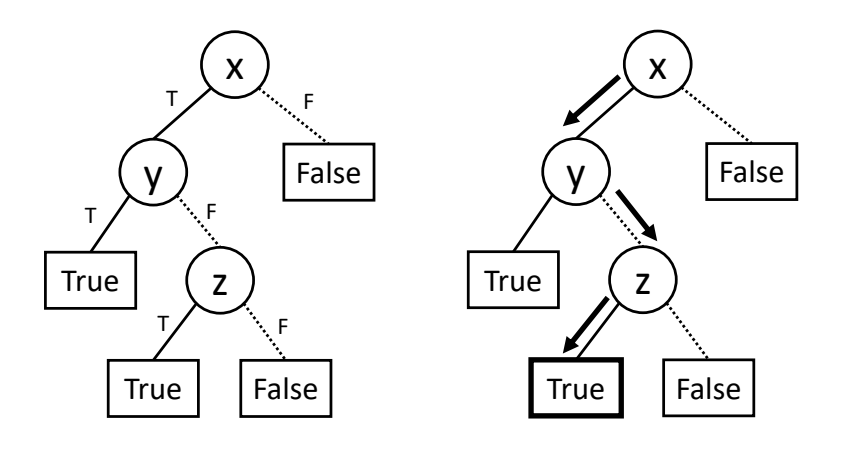

Figure 1: **(left)** A BDT representation of the formula  $x \wedge (y \vee z)$ . **(right)** Its evaluation with  $x = True$ ,  $y = False$ ,  $z = True$ 

Figure 1 (left) shows one possible BDT representation of the Boolean formula  $x \wedge (y \vee z)$ . To evaluate a BDT, we start at the root; in each internal node, we descend into the left sub-tree if the node's variable is True, and into the right sub-tree if the node's variable is False); the leaf we end up in gives the value of the formula. Figure 1 (right) depicts the evaluation of our example BDT with the following variable values:  $x = True$ ,  $y = False$ ,  $z = True$ .

In this question, you will implement several Haskell functions that operate on BDTs. We will represent BDTs using the following datatype:

**data** BDT = Leaf Bool | Node Id BDT BDT

where  $Id$  is just a synonym for strings:

#### **type** Id = String

We will also use the type Env to represent an *environment*, i.e. a mapping from variable names to Boolean values:

**type** Env = [(Id, Bool)]

Your implementation can rely on the following function to look up the value of a variable in an environment:

 $lookup :: Id \rightarrow Env \rightarrow Bool$ 

Besides lookup, your implementations can use:

- any library functions on Booleans; for example:  $not, (\&\&), (\dagger), (=)$
- any library functions on strings; for example:  $(==)$ ,  $(>)$ ,  $(>)$

#### **2.1 Evaluation [10 pts]**

Implement the function eval, which evaluates a BDT in a given environment. You can assume that the environment contains all variables of the BDT.

Your implementation must satisfy the following test cases, where  $env =$ 

```
[(x, True), (y, False), (z, True)]:
eval env (Leaf False)
  ==> False
eval env (Node "x" (Leaf True) (Leaf False))
  ==> True
eval env (Node "x" (Node "y" (Leaf True) (Leaf False)) (Leaf False))
 ==> False
eval :: Env -> BDT -> Bool
_______________________________________________________________
_______________________________________________________________
_______________________________________________________________
    _______________________________________________________________
  _______________________________________________________________
_______________________________________________________________
```
#### **2.2 Negation [15 pts]**

The cool thing about decision trees is that you can perform logical operations (negation, conjunction, and disjunction) directly on the trees, without having to convert them back into a traditional formula representation.

Implement the function tNot, which returns a BDT that represents the negation of a given BDT.

Your implementation must satisfy the following test case for any BDT t and any environment env:

```
eval env (tNot t) == not (eval env t)
 ==> True
tNot :: BDT -> BDT
_______________________________________________________________
_______________________________________________________________
_______________________________________________________________
```
#### **2.3 Conjunction [15 pts]**

Implement the function tAnd that computes a conjunction of two BDTs.

Your implementation must satisfy the following test case for any two BDTs tl and tr, and any environment env:

eval env (tAnd tl tr) == (eval env tl  $\&$  eval env tr) ==> True

It's okay if the resulting BDT has duplicate variables. For example, the simplest solution will satisfy the following test case (depicted on Figure 2):

```
let t = Node "x" (Leaf True) (Leaf False) in tAnd t t
 ==> Node "x" (Node "x" (Leaf True) (Leaf False)) (Leaf False)
```
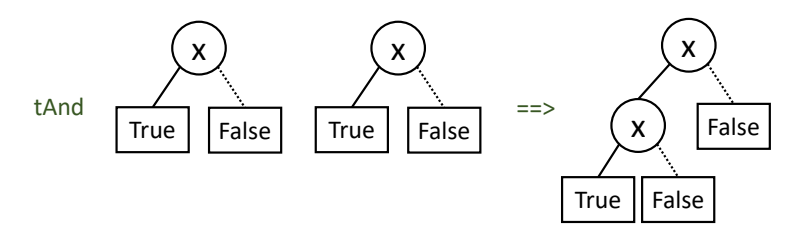

Figure 2: A test case for tAnd

 $tAnd :: BDT \rightarrow BDT \rightarrow BDT$ \_\_\_\_\_\_\_\_\_\_\_\_\_\_\_\_\_\_\_\_\_\_\_\_\_\_\_\_\_\_\_\_\_\_\_\_\_\_\_\_\_\_\_\_\_\_\_\_\_\_\_\_\_\_\_\_\_\_\_\_\_\_\_ \_\_\_\_\_\_\_\_\_\_\_\_\_\_\_\_\_\_\_\_\_\_\_\_\_\_\_\_\_\_\_\_\_\_\_\_\_\_\_\_\_\_\_\_\_\_\_\_\_\_\_\_\_\_\_\_\_\_\_\_\_\_\_ \_\_\_\_\_\_\_\_\_\_\_\_\_\_\_\_\_\_\_\_\_\_\_\_\_\_\_\_\_\_\_\_\_\_\_\_\_\_\_\_\_\_\_\_\_\_\_\_\_\_\_\_\_\_\_\_\_\_\_\_\_\_\_ \_\_\_\_\_\_\_\_\_\_\_\_\_\_\_\_\_\_\_\_\_\_\_\_\_\_\_\_\_\_\_\_\_\_\_\_\_\_\_\_\_\_\_\_\_\_\_\_\_\_\_\_\_\_\_\_\_\_\_\_\_\_\_ \_\_\_\_\_\_\_\_\_\_\_\_\_\_\_\_\_\_\_\_\_\_\_\_\_\_\_\_\_\_\_\_\_\_\_\_\_\_\_\_\_\_\_\_\_\_\_\_\_\_\_\_\_\_\_\_\_\_\_\_\_\_\_

#### **2.4 Ordered BDTs\* [20 pts]**

The simple implementation of tAnd from section 3.3 can cause the BDT to have duplicate variables, which makes the tree less compact and slower to evaluate. One way to eliminate this redundancy is to enforce **ordering** on all the variables in the tree, such that the variable in each node is *strictly less* (lexicographically) than all variables in its sub-trees.

For example, the BDT in Figure 1 is ordered, because  $x \leq y$  and  $y \leq z$  both hold. In contrast, the BDT Figure 2 is not ordered, because  $x < x$  doesn't hold.

Implement the function tAndOrd that computes a conjunction of two *ordered* BDTs, and returns an *ordered* BDT.

Your implementation must satisfy the following test cases:

```
tAndOrd (Node "x" (Leaf True) (Leaf False))
    (Node "x" (Leaf True) (Leaf False))
 \Rightarrow (Node "x" (Leaf True) (Leaf False))
tAndOrd (Node "x" (Leaf True) (Leaf False))
    (Node "y" (Leaf True) (Leaf False))
 \Rightarrow (Node "x")
      (Node "y" (Leaf True) (Leaf False))
      (Leaf False))
tAndOrd (Node "y" (Leaf True) (Leaf False))
    (Node "x" (Leaf True) (Leaf False))
 \Rightarrow (Node "x")
      (Node "y" (Leaf True) (Leaf False))
      (Leaf False))
tAndOrd :: BDT \rightarrow BDT \rightarrow BDT
```
# **Q3: Higher-Order Functions [40 pts]**

Convert each of the given recursive functions into a function that *always returns the same result* but doesn't directly use recursion. Instead, your function can use the following higher-order functions from the standard library:

```
map :: (a \rightarrow b) \rightarrow [a] \rightarrow [b]filter :: (a \rightarrow Bool) \rightarrow [a] \rightarrow [a]foldr :: (a \rightarrow b \rightarrow b) \rightarrow b \rightarrow [a] \rightarrow bfoldl :: (b \rightarrow a \rightarrow b) \rightarrow b \rightarrow [a] \rightarrow b
```
Apart from these four functions, your implementation can **only** use the list constructors and library functions on integers (e.g. comparisons). You are **allowed** to introduce (non-recursive) auxiliary functions.

#### **3.1 List reversal [5 pts]**

reverse  $:: [a] \rightarrow [a]$ reverse [] = [] reverse  $(x:xs)$  = reverse xs ++  $[x]$ 

Non-recursive version:

reverse  $:: [a] \rightarrow [a]$ 

```
_______________________________________________________________
```
**3.2 Absolute values [10 pts]**

```
absValues :: [Int] -> [Int]
absValues [] = []absValues (x:xs)
  \vert x \vert < 0 = (-x): (absValues xs)
  | otherwise = x : (absValues xs)
```
Non-recursive version:

absValues ::  $[Int]$  ->  $[Int]$ 

3.3 Remove duplicates [15 pts]

```
dedup :: [Int] \rightarrow [Int]dedup [] = []dedup (x:xs) = x: (remove x (dedup xs))where
    remove x [] = []remove x (y:ys)\vert x \vert == y\alpha = 0.01remove x ys
       | otherwise = y: (remove x ys)
```
Non-recursive version:

 $dedup :: [Int] \rightarrow [Int]$ 

3.4 Insertion Sort\* [20 pts] sort ::  $[Int]$  ->  $[Int]$ sort  $[] = []$ sort  $(x:xs) = insert x (sort xs)$ where insert  $x$  [] =  $[x]$ insert x  $(y:ys) = if x \le y$ then  $x:y:ys$ else y: (insert x ys)

Non-recursive version:

```
sort :: [Int] -> [Int]
```
# **Q4: Semantics and Type Systems [30 pts]**

In this question you will use the operational semantics and the type system of Nano2 (given in Appendix II at the end of the exam) to derive some reduction judgments  $E, e \implies E', e'$  and typing judgments  $G \mid -e$  :: S.

A *complete derivation* should satisfy the following conditions:

- all judgments in the derivation are complete
- every rule (or axiom) application is labeled with the name of the rule
- all leaves are axioms

Here is an example of a complete reduction derivation:

[Add] ----------------E,  $1 + 2 \Rightarrow E$ , 3 [Add-L] ---------------------------------------- E,  $(1 + 2) + (4 + 5)$  => E,  $3 + (4 + 5)$ 

#### **4.1 Reduction 1 [10 points]**

 $E = [f \rightarrow \langle [] , \ \rangle x \ y \rightarrow x + y \rangle]$ 

Complete the following reduction derivation, where

[\_\_\_\_\_\_] -------------------------------------------------------  $E,$   $\Rightarrow$   $E,$ [\_\_\_\_\_\_] -------------------------------------------------------  $E,$   $\Rightarrow$   $E,$ [\_\_\_\_\_\_] ------------------------------------------------------- E, f 1 2  $\implies$  E,

# 4.2 Reduction 2 [10 points]

Complete the following reduction derivation (same  $E$  as in 4.1):

 $\Rightarrow$ 

E, <[], \x y -> x + y> 1 2 =>

### 4.3 Typing 1 [10 points]

Complete the following typing derivation

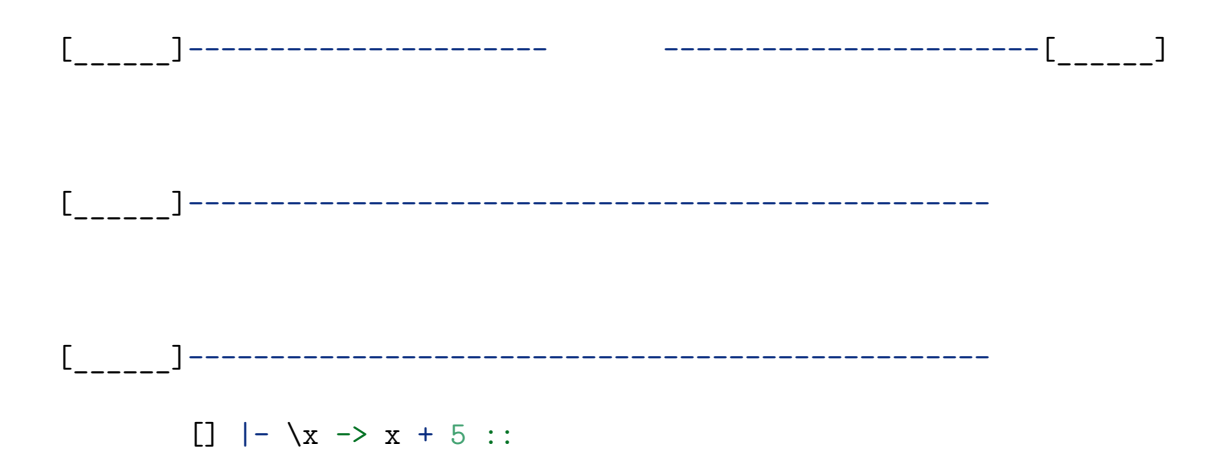

## **4.4 Typing 2 [10 points]**

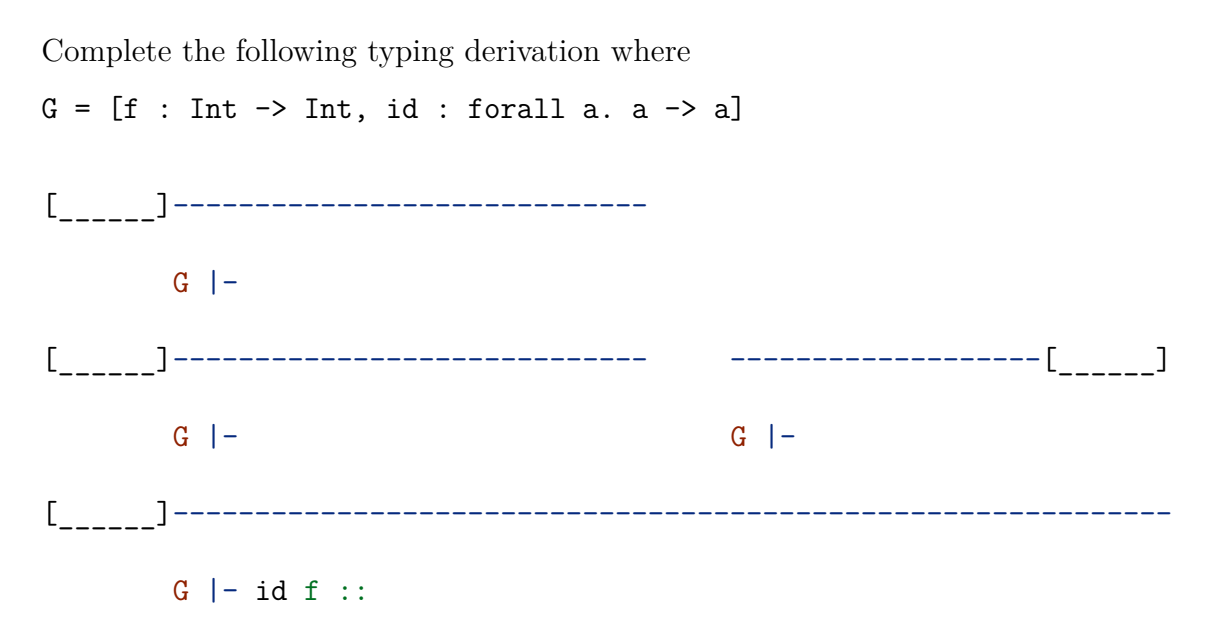

# **Q5: Prolog: Selection sort [30 pts]**

In this question, we will implement Selection sort in Prolog. As a reminder, this algorithm sorts a list by repeatedly extracting the *minimum element* from the input list and appending it to the output list.

Unless otherwise stated, your solution **cannot** use any library functions/predicates or introduce auxiliary predicates.

#### **5.1 Insert [10 points]**

Write a Prolog predicate insert  $(X, Ys, Zs)$  which is true whenever  $Zs$  is the result of inserting the element X into Ys at some position.

Your implementation should satisfy the following test cases

```
?- insert(1, [2,3], Zs).
Zs = [1,2,3];
Zs = [2,1,3];
Zs = [2,3,1];
false.
?- insert(1, Ys, [1,2,1]).
Ys = [2,1];
Ys = [1,2];
false.
```
\_\_\_\_\_\_\_\_\_\_\_\_\_\_\_\_\_\_\_\_\_\_\_\_\_\_\_\_\_\_\_\_\_\_\_\_\_\_\_\_\_\_\_\_\_\_\_\_\_\_\_\_\_\_\_\_\_\_\_\_\_\_\_\_ \_\_\_\_\_\_\_\_\_\_\_\_\_\_\_\_\_\_\_\_\_\_\_\_\_\_\_\_\_\_\_\_\_\_\_\_\_\_\_\_\_\_\_\_\_\_\_\_\_\_\_\_\_\_\_\_\_\_\_\_\_\_\_\_ \_\_\_\_\_\_\_\_\_\_\_\_\_\_\_\_\_\_\_\_\_\_\_\_\_\_\_\_\_\_\_\_\_\_\_\_\_\_\_\_\_\_\_\_\_\_\_\_\_\_\_\_\_\_\_\_\_\_\_\_\_\_\_\_

## **5.2 Minimum element [10 points]**

Write a Prolog predicate list\_min(Acc, Xs, Min) which is true when Min is the minimum between the number Acc and the smallest element of list Xs (if non-empty).

In this problem, you can use the built-in function  $min(X, Y)$  that computes the minimum of two numbers.

Your implementation should satisfy the following test cases

```
?- list_min(1, [], X).
X = 1; false.
?- list_min(1, [3,2], X).
X = 1; false.
?- list_min(2, [3,1], X).
X = 1; false.
________________________________________________________________
________________________________________________________________
    ________________________________________________________________
```
\_\_\_\_\_\_\_\_\_\_\_\_\_\_\_\_\_\_\_\_\_\_\_\_\_\_\_\_\_\_\_\_\_\_\_\_\_\_\_\_\_\_\_\_\_\_\_\_\_\_\_\_\_\_\_\_\_\_\_\_\_\_\_\_

\_\_\_\_\_\_\_\_\_\_\_\_\_\_\_\_\_\_\_\_\_\_\_\_\_\_\_\_\_\_\_\_\_\_\_\_\_\_\_\_\_\_\_\_\_\_\_\_\_\_\_\_\_\_\_\_\_\_\_\_\_\_\_\_

### **5.3 Selection Sort [10 points]**

Write a Prolog predicate selection\_sort(Xs, Ys) which is true when the list Ys contains the same elements as Xs but in ascending order.

Your solution can use the predicates insert and list\_min defined in 5.1 and 5.2.

Your implementation should satisfy the following test cases (when queried for the first solution only).

```
?- selection_sort([3,2,4,1], Ys).
Ys = [1,2,3,4].
?- selection_sort([1,2,1,2], Ys).
Ys = [1,1,2,2].
    ________________________________________________________________
    ________________________________________________________________
________________________________________________________________
________________________________________________________________
________________________________________________________________
```
# **Appendix I: Lambda Calculus Cheat Sheet**

Here is a list of definitions you may find useful for Q2

```
-- Booleans --------------------------------
let TRUE = \chi y -> x
let FALSE = \xrightarrow{} y -> y
let ITE = \b x y -> b x y
let NOT = \b x y \rightarrow b y xlet AND = \b1 b2 -> ITE b1 b2 FALSElet OR = \b1 b2 \rightarrow ITE b1 TRUE b2-- Pairs -----------------------------------
let PAIR = \x y b -> b x y
let FST = \pmb{\rightarrow} p \rightarrow p TRUElet SND = \n\begin{cases} \n\mathbf{p} & \rightarrow \mathbf{p} \n\end{cases} FALSE
-- Numbers ---------------------------------
let ZERO = \f x -> x
let 0NE = \{f \mid x \rightarrow f \mid xlet TWO = \{f x \rightarrow f (f x)let THREE = \forall f x -> f (f (f x))
-- Arithmetic ------------------------------
let INC = \n\begin{cases} \n\text{if } x \rightarrow f \text{ (}n \text{ if } x \text{)} \n\end{cases}let ADD = \n m \nightharpoonup n INC mlet MUL = \n\neq m \rightarrow n (ADD m) ZEROlet ISZ = \n -> n (\z -> FALSE) TRUE
let EQL = \n\mid m \rightarrow AND (ISZ (SUB n m)) (ISZ (SUB m n))
```
# **Appendix II: Syntax and Semantics of Nano2**

#### **Expression syntax:**

```
e ::= n | x | e1 + e2 | let x = e1 in e2 | \x -> e | e1 e2
Operational semantics:
[Var] E, x \Rightarrow E, E[x] if x in dom(E)
[Add] E, n1 + n2 \Rightarrow E, n where n == n1 + n2E, e1 \implies E', e1'[Add-L]E, e1 + e2 \implies E', e1' + e2E, e2 \implies E', e2'[Add-R] --------------------------
            E, n1 + e2 \implies E', n1 + e2'[Let] E, let x = v in e2 => E[x->v], e2
                             E, e1 => E', e1'
[Let-Def] --------------------------------------------
            E, let x = e1 in e2 => E', let x = e1' in e2
[Abs] E, \{x \rightarrow e \Rightarrow E, \langle E, \langle x \rightarrow e \rangle\}[App] E, \langle E1, \chi \rangle \rightarrow e \rangle \quad v \Rightarrow E1[x \rightarrow v], eE, e1 \implies E', e1'[App-L] ----------------------
            E, e1 e2 => E', e1' e2
             E, e \Rightarrow E', e'[App-R] ------------------
            E, v e \Rightarrow E', v e'
```
#### **Syntax of types:**

T ::= Int | T1 -> T2 | a  $S ::= T |$  forall a . S

#### **Typing rules:**

```
[T-Num] G |-n :: Int
        G |- e1 :: Int G |- e2 :: Int
[T-Add] -------------------------------
               G |-e1 + e2 :: Int[T-Var] G |- x :: S if x:S in G
          G, x:T1 |- e :: T2
[T-Abs] ------------------------
        G |- \x \rightarrow e :: T1 \rightarrow T2G |- e1 :: T1 -> T2 G |- e2 :: T1
[T-App] -----------------------------------
                  G |- e1 e2 :: T2
        G |- e1 :: S G, x:S |- e2 :: T
[T-Let] --------------------------------
           G |- let x = e1 in e2 :: T
        G \mid -e :: forall a . S
[T-Inst] ----------------------
         G |- e :: [a / T] S
               G |- e :: S
[T-Gen] ---------------------- if not (a in FTV(G))
        G \mid -e :: forall a . S
```
Here  $n \in \mathbb{N}$  is natural number,  $v \in \mathbb{V}$ al is a value,  $x \in \mathbb{V}$ ar is a variable,  $e \in \text{Expr}$  is an expression,  $E \in \text{Var} \rightarrow \text{Val}$  is an environment,  $a \in \text{TVar}$  is a type variable,  $T \in \text{Type}$  is a type,  $S \in \text{Poly}$  is a type scheme (a poly-type),  $G \in \text{Var} \rightarrow \text{Poly}$  is a type environment (a context).